## **[plannavn] – [sakstype] - [type behandling]**

- Sett inn illustrasjonsplan, 3D-illustrasjoner, plankart, snitt, plantegninger ol. som beskriver planforslaget best.
- Slett eksempelarket
- Lagre som pdf
- Gi filen navnet: Presentasjon til storskjerm
- Vedlegges saksfremlegget til politisk behandling.

Sett inn illustrasjonsplan, 3D -illustrasjoner, plankart, snitt, plantegninger ol. som beskriver planforslaget best.

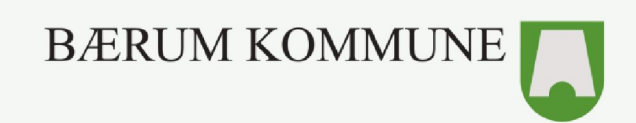

[Navn på forslagsstiller] – [e-post og telefon] [Navn på plankonsulent] – [e-post og telefon]

## **Olav Bryns vei 12- detaljregulering -2. gangs behandling**

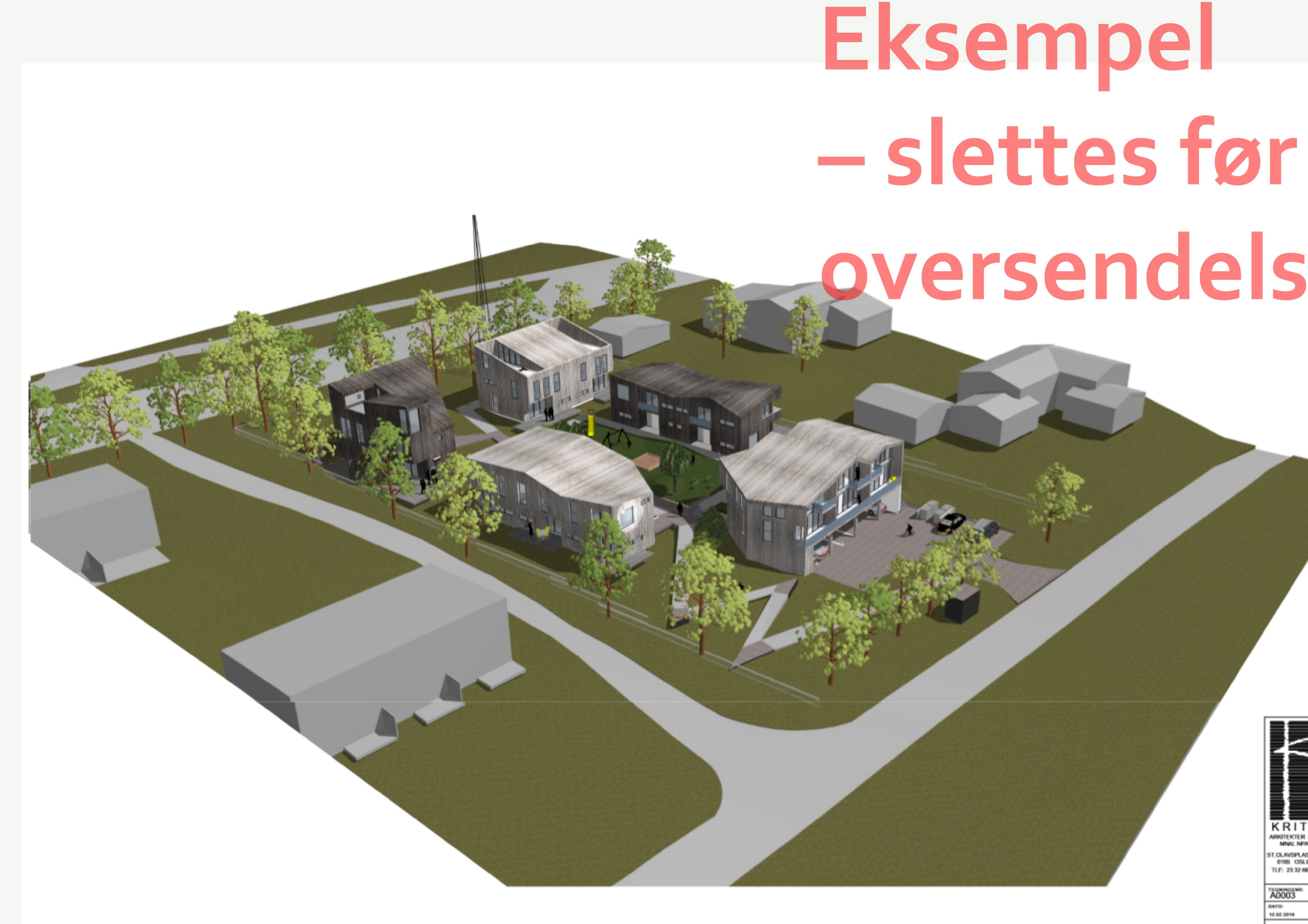

## **oversendelse**

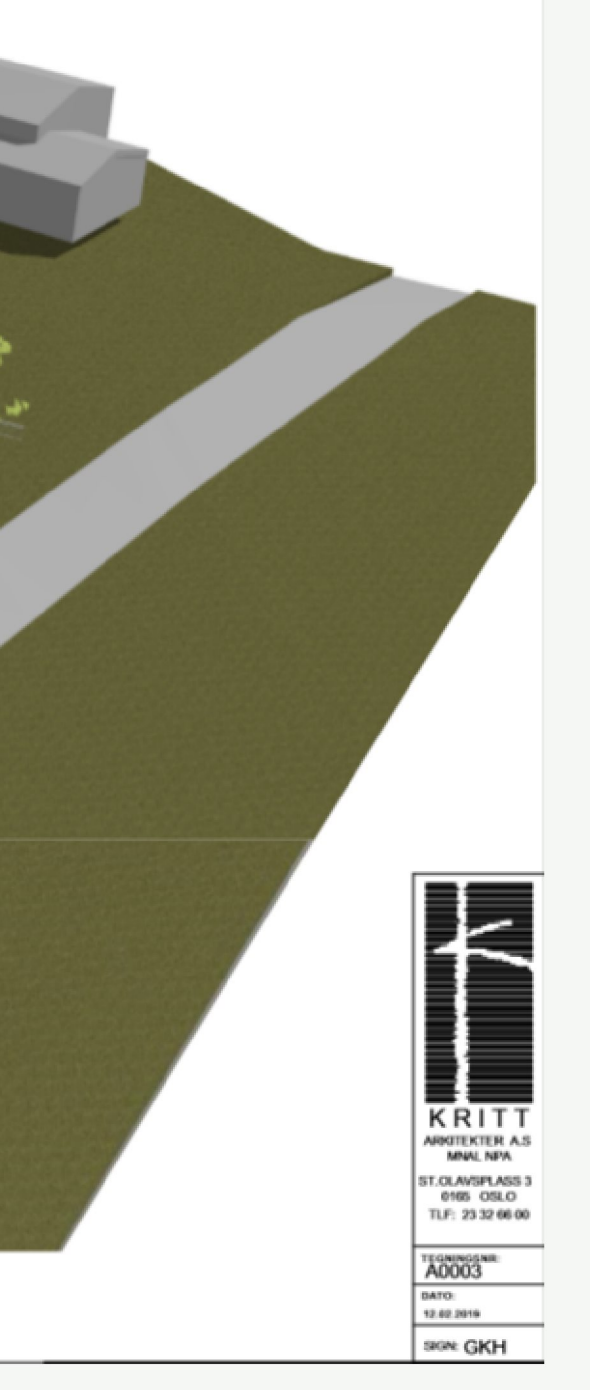

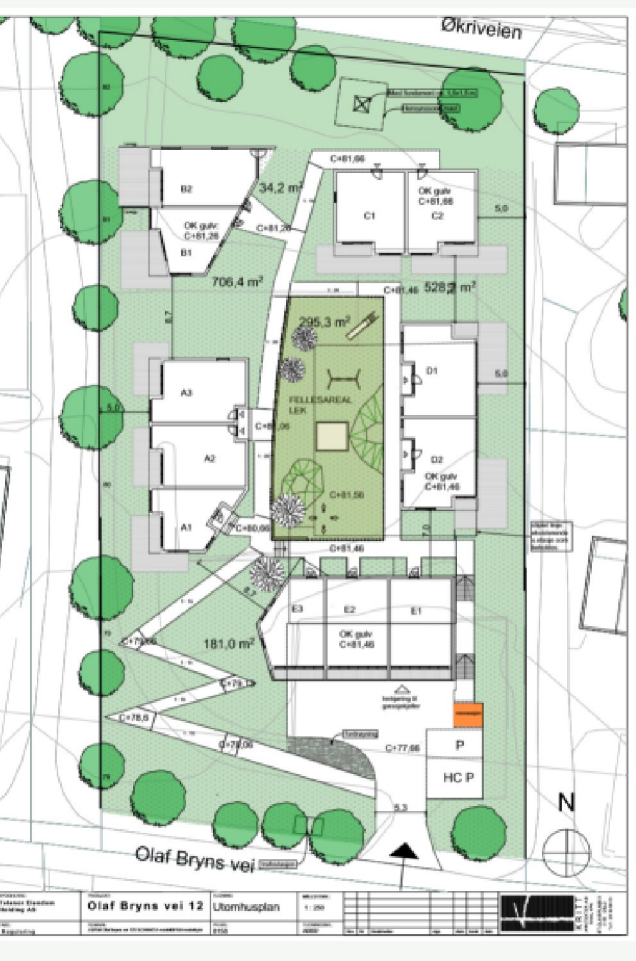

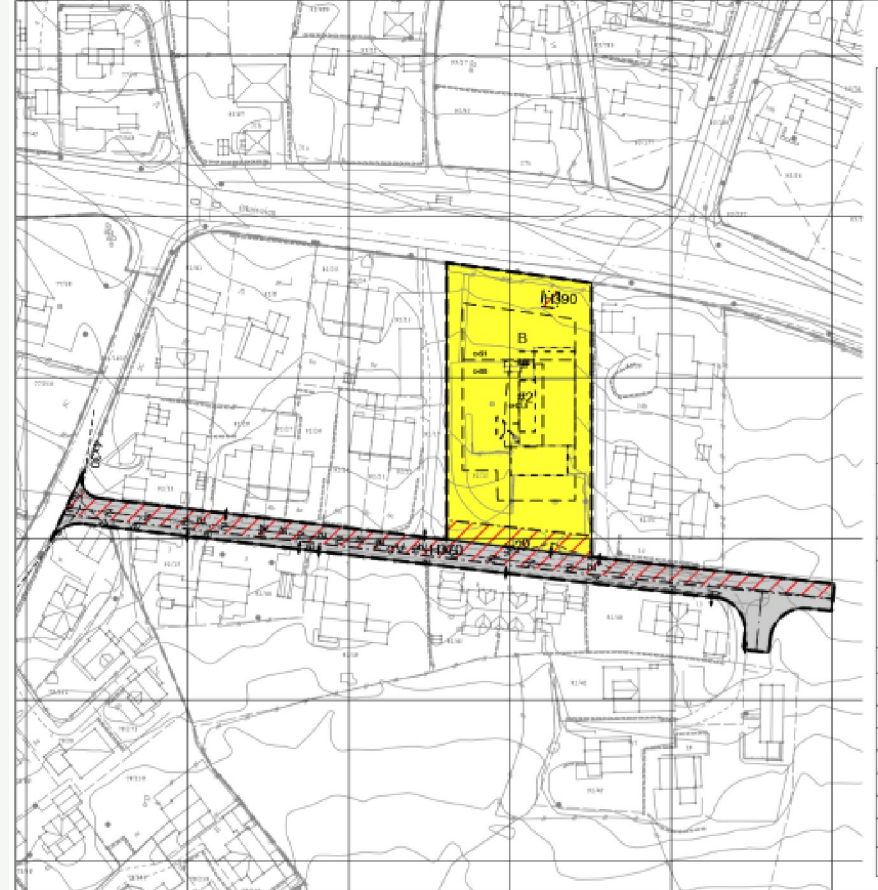

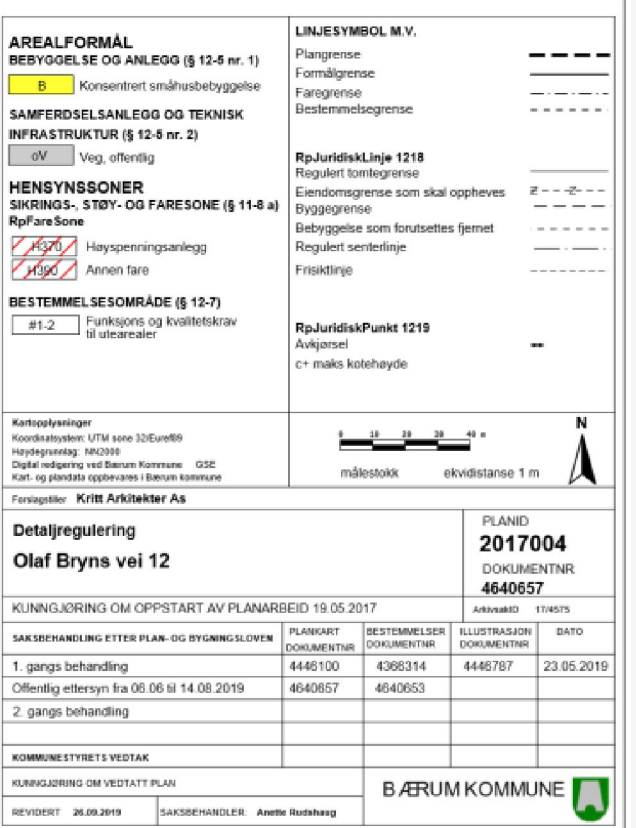

**TEGNEORKI ARIN** 

BÆRUM KOMMUNE

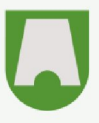